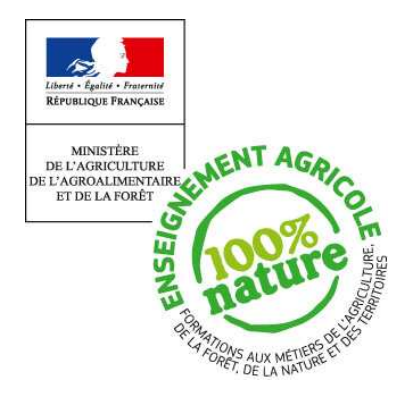

**Document d'accompagnement thématique**

**Inspection de l'Enseignement Agricole**

**Diplôme:**  Tout baccalauréat

# **Thème :**

Mise en œuvre de l'enseignement facultatif « Technologies de l'Informatique et du multimédia »

# Commentaires, Recommandations pédagogiques

Ce document d'accompagnement vient éclairer la note de service DGER/SDPOFE/N 2013-2078 du 4 juin 2013 : Instructions et cadrage des enseignements facultatifs proposés dans les établissements d'enseignement agricole.

Il donne des indications sur la mise en œuvre de cet enseignement facultatif « Technologies de l'Informatique et du multimédia » dans le cadre des Pratiques sociales et culturelles**.** 

Il est possible de proposer celui-ci dans les diverses spécialités de baccalauréat professionnel, le baccalauréat technologique STAV et le baccalauréat général S spécialité EAT.

L'enseignement facultatif Pratiques sociales et culturelles « Technologies de l'Informatique et du multimédia », qui s'inscrit dans la droite ligne de la politique actuelle de l'e-éducation (création de contenus multimédia spécifiques à l'enseignement agricole, exploitation de ressources numériques élaborées dans les exploitations agricoles et les ateliers technologiques) permet aux élèves de mettre en œuvre des projets variés, de compléter et d'enrichir leurs apprentissages informatiques et d'approfondir leur culture numérique.

#### **Objectifs :**

- proposer un enseignement d'ouverture et de découverte des problématiques actuelles de notre société moderne qui valorise la créativité et contribue à l'orientation des apprenants,
- sensibiliser les apprenants aux différentes applications pratiques de l'informatique en regard de leur futur métier et aux questions de société qu'elles peuvent poser, fournir les notions fondamentales correspondantes.

#### **Modalités :**

Cet enseignement est conduit en pédagogie du projet et en étroite collaboration entre les enseignants de Technologies de l'Informatique et du Multimédia TIM et les enseignants d'autres disciplines générales ou techniques qui viendront compléter l'approche interdisciplinaire, en fonction de la nature du projet choisi par les apprenants.

La "Pédagogie du projet" doit s'entendre comme une pratique pédagogique active liée à une posture que doit avoir le formateur pour faire en sorte que les apprenants soient dans une démarche participative et de co-construction d'un savoir grâce à un fil rouge "le projet" (ce projet étant une réalisation, une production concrète et réelle).

Les contenus et les notions essentielles doivent alors être vus par les apprenants en lien avec leur projet et au travers de celui-ci. Le projet n'est pas une fin en soi, mais un média. "Un détour pour confronter les élèves à des obstacles et provoquer des situations d'apprentissage" dit Philippe PERRENOUD. La pédagogie du projet permet ainsi aux apprenants de se confronter à des situations problèmes (obstacles) qu'ils génèrent eux-mêmes et qui sont sources de la mise en place d'une réflexion autour de ce problème à résoudre et permettent à l'apprenant d'enrichir leurs connaissances, de modifier leurs représentations.

Mais cette modification des représentations des apprenants peut se mettre en place si les trois conditions suivantes sont réunies :

- le problème ne doit n'être ni trop loin, ni trop près de ce que l'apprenant sait déjà (cf. Zone Proximale de Développement de Lev VYGOTSKI) sinon il peut vite devenir insurmontable,
- la situation problème doit permettre à l'apprenant de prendre conscience par lui-même des carences de ses savoirs antérieurs,
- lorsque l'apprenant a pris conscience de l'inadéquation de ses représentations ou de ces stratégies antérieures, une aide apportée par ses pairs, par l'enseignant ou par des documents s'avère nécessaire. Toute la difficulté étant de l'aider sans faire le travail à sa place, le formateur doit donc rester un passeur, un tuteur, un médiateur ou un guide.

**Les thématiques** qui peuvent être proposées :

- le géo référencement.
- la création de sites web,
- la programmation structurée ou orientée objet,
- la DAO ou la CAO,
- les télés procédures,
- le pilotage de la robotique professionnelle,
- de la domotique,
- ainsi que toute thématique permettant d'utiliser les outils informatiques comme facilitateur de l'exercice des métiers auxquels nous préparons les élèves.

En annexe, pour chacun de ces thèmes proposés, sont indiqués des points de repères et des notions qui pourront être abordées au travers des projets mis en place par les élèves et leurs enseignants. La pédagogie du projet n'est pas antinomique d'apports de connaissances mais constitue au contraire un média qui aide à leur assimilation de par sa nature impliquante pour les apprenants.

Ces éléments sont donnés à titre indicatif, ils ne sont en aucun cas exhaustifs et n'ont aucun caractère obligatoire, l'esprit des enseignements facultatifs étant qu'ils correspondent le plus possible aux réalités territoriales et au projet d'établissement afin d'exercer pleinement les cinq missions de l'enseignement agricole.

## **Ces enseignements visent à :**

- accroître l'ouverture d'esprit des apprenants,
- leur permettre d'appréhender l'informatique et internet autrement et de manière responsable,
- leur faire découvrir le travail en équipe projet,
- leur faire découvrir le travail collaboratif en réseau,
- leur donner de réelles capacités d'analyse d'une problématique qu'ils pourront valoriser dans le cadre de leur poursuite d'étude en BTSA, DUT ou LMD,
- leur faire mener un projet jusqu'à sa finalisation,
- développer leur autonomie,
- leur donner une plus-value sur le marché de l'emploi,
- leur permettre d'envisager des poursuites d'études post baccalauréat dans des domaines variés,
- leur permettre d'informatiser leur organisation et de créer un site web en respectant la législation, s'ils s'installent,
- améliorer leurs capacités dans le domaine de la communication, de l'expression écrite,
- prolonger les enseignements reçus tout au long de la scolarité (validé par le B2i) poursuivis en seconde et première en technologies de l'informatique et du multimédia en leur permettant d'acquérir des compétences liées à une autre facette de l'informatique,
- participer à la validation du B2i Lycée.

Cet enseignement facultatif vient en complément des enseignements généraux de technologies de l'informatique et du multimédia obligatoires et peut participer à la professionnalisation des apprenants dans des secteurs où l'informatique est incontournable.

Ainsi :

- Secteur de la **production agricole :** télé procédures, géo référencement, sites web et automatismes…. cf. le livre blanc « Agriculture et numérique en Aquitaine » http://www.aquilabs.fr/oat/wp-content/uploads/LivreBlancVF11-JUIN-2012.pdf
- Secteur des **services** : domotique, cf. «note de veille sur le bien-vieillir chez soi février 2012» de l'ADEL 42 **http://www.google.fr/url?sa=t&rct=j&q=&esrc=s&frm=1&source=web&cd=6&ved=0CEwQFjAF&url=http%3A%2F%2Fwww.adel42.co m%2FFR%2Fdata%2Ffichiers%2Ffile%2Fprofessionnels%2Fpublications%2Fveille-senior%2Fnote-de-veille-n8-domotique-pour-lebien-vieillir-soi-v4web.pdf&ei=e\_g\_Uvj8BcqN0AW88oD4Aw&usg=AFQjCNEIObKBUd6Tee5231iRerrHDFBypw** cf. Note de synthèse de la Fédération Française de Domotique destinée au Groupe de Travail Organisation du Ministère délégué aux personnes âgées et à l'autonomie du 26 avril 2013 http://www.ffdomotique.org/analyse/domotique-seniors/ et télé procédures
- Secteur de l'**aménagement :** CAO-DAO, sites web, automatismes et géo référencement,…
- Secteur de **l'agroalimentaire :** robotique et programmation,…
- Secteur de l'**environnement :** SIG et géo référencement,…
- Secteur **technico-commercial :** sites web, télé procédures et géo référencement,…

L'enseignement facultatif « Technologies de l'Informatique et du multimédia » peut concourir à l'atteinte de ces objectifs de formation dans le cadre d'une inscription volontaire des élèves.

**Les modalités d'évaluation** sont définies dans la note de service.

#### **ANNEXE**

#### **EXEMPLE 1 : Thème « Création de sites Web »**

#### **Acquérir les bases de HTML :**

Fonctionnement des sites web, téléchargement des programmes (libres ou gratuits) nécessaires pour travailler.

Comment fait-on pour créer des sites web ? Découverte du fonctionnement des sites web. HTML et CSS : deux langages pour créer un site web. L'éditeur de texte. Les navigateurs.

Fabriquer une première page web en HTML. Créer une page web avec l'éditeur. Les balises et leurs attributs. Structure de base d'une page HTML. Les commentaires.

Organiser son texte. Les paragraphes. Les titres. La mise en valeur. Les listes.

Créer des liens vers un autre site, vers une autre page de son site, vers une ancre. Cas pratiques d'utilisation des liens. Gérer les images. Les différents formats d'images. Insérer une image. Les figures.

#### **Mettre en forme une page web avec CSS :**

Comment donner du style aux pages grâce au CSS ?

Mettre en place le CSS. L'histoire du CSS. Où écrit-on le CSS ? Appliquer un style : sélectionner une balise.

Appliquer un style : class et id. Appliquer un style : les sélecteurs avancés.

Formater du texte. La taille. La police. Italique, gras, souligné…L'alignement. Les flottants.

Gérer la couleur et le fond. Couleur du texte. Couleur de fond. Images de fond. La transparence.

Gérer les bordures et les ombres. Bordures standard. Bordures arrondies. Les ombres.

Créer des apparences dynamiques. Au survol. Au clic et lors de la sélection. Lorsque le lien a déjà été consulté.

#### **Mettre en page un site :**

Structurer sa page. Les balises structurantes de HTML. Exemple concret d'utilisation des balises. Assurer la compatibilité avec les navigateurs.

Utiliser le modèle des boîtes. Les balises de type block et inline. Les dimensions. Les marges. Le contrôle des dépassements.

Gérer le positionnement en CSS. Le positionnement flottant. Transformer les éléments avec display. Le positionnement inline-block. Les positionnements absolu, fixe et relatif.

Travaux Pratiques : créer un site pas à pas. Maquettage du design. Organiser le contenu en HTML. Mettre en forme en CSS. Assurer la compatibilité avec un navigateur. Vérifier la validité. Le code final.

#### **Utiliser des fonctionnalités évoluées :**

Créer des tableaux. Un tableau simple. Un tableau structuré.

Créer des formulaires. Les zones de saisie basiques. Les zones de saisie enrichies. Les éléments d'options. Finaliser et envoyer le formulaire.

Gérer la vidéo et l'audio. Les formats audio et vidéo. Insertion d'un élément audio. Insertion d'une vidéo.

Effectuer des mises en page adaptatives avec les Media Queries. Mise en place des media queries. Les règles disponibles. Mise en pratique des media queries sur le design. Media queries et navigateurs mobiles.

Aller plus loin dans la conception de site. Du site web à l'application web (JavaScript, AJAX…). Technologies liées à HTML5 (Canvas, SVG, Web Sockets…). Les sites web dynamiques (PHP, JEE, ASP .NET…).

#### **Publier son site en respectant les aspects juridiques :**

Envoyez le site sur le Web. Le nom de domaine. L'hébergeur. Utiliser un client FTP. Les aspects juridiques en matière de publication.

#### **Boites à outils à associer à l'option :**

Un mémento des balises HTML (balises de premier niveau, balises d'en-tête, balises de structuration du texte, balises de listes, balises de tableau, balises de formulaire, balises sectionnantes, balises génériques).

Un mémento des propriétés CSS (liste des propriétés CSS, propriétés de couleur et de fond, propriétés des boîtes, propriétés de positionnement et d'affichage, propriétés des listes, propriétés des tableaux, autres propriétés).

Un mémento de gestion de compatibilité entre les navigateurs (les commentaires conditionnels, les hacks CSS, les outils de débogage).

#### **EXEMPLE 2 : Thème « Géo référencement et données spatiales »**

Ce thème peut associer, en fonction de la nature du projet choisi par les apprenants, d'autres enseignants tels que les enseignants d'histoire-géographie, de biologie-écologie, d'EPS, ou de techniques professionnelles.

# **Découvrir le géo référencement :**

- Définition (rattachement de données à des coordonnées géographiques, méthodes de localisation des objets sur la surface terrestre, dimension fondamentale de la géomatique, base de tout travail avec un outil SIG).
- Objectifs : des cartes géo référencées permettent de retrouver des points GPS et des parcours à la fois sur la carte topographique, la carte géologique et éventuellement l'image satellitaire et favorisent l'appropriation et la valorisation du territoire.
- Champs d'action (civil, miliaire, applications pratiques : PLU, cartographie des risques, suivi de population, suivi de problèmes phytosanitaires, d'espèces protégées, de plantes invasives, tracking , détection de réseaux enterrés, suivi d'évolution forestière, suivi climatique, étude et mise en place de circuits thématiques dans le cadre du tourisme vert (route des vins, gîtes équestres…), de parcours de course d'orientation, de VTT, de raids, zones de chalandise, implantation de points de vente, plan media...).

#### **Appréhender les différentes étapes d'un projet SIG :**

- Définition de l'espace de travail (découpage géographique, zone d'étude).
- Les systèmes de projection (en collaboration avec le professeur de mathématiques pour l'étude des notions de géoïde, ellipsoïdes et des systèmes de passage de la sphère au plan).
- Les modes de représentation des données spatiales (mode vecteur, mode matriciel ou raster).
- Les systèmes de coordonnées de référence.
- Notions de structuration des données spatiales : topologie ou mode objet.

# **Constituer une base de données géographiques (représentation, acquisition et structuration des données attributaires) :**

- Notion de données géographiques (géométriques, descriptives, graphiques, métadonnées associées).
- Notion de données attributaires.
- La conception de la base de données (pour structurer et de mettre en évidence les relations et les types de données qui existent dans un projet SIG, on procédera à la création de trois schémas classiques des SGBD : le modèle conceptuel des données (MCD) ; le modèle logique de données (MLD) et le modèle physique de données (MPD).
- Les étapes de structuration d'une table attributaire (représentation des données sous forme de tableaux).
- Renseignement de la table : manuel, automatique (importation de données).

#### **Analyser une base de données géographiques :**

- L'analyse thématique.
- Interrogation de la base de données : sélection attributaire (requêtes SQL) et sélection spatiale (requêtes topologiques répondant à des critères spatiaux).

#### **Connaître les outils informatiques disponibles :**

- Différents logiciels disponibles, atouts contraintes (libres type : gvSIG, Grass, QGIS, ou propriétaires type : Mapinfo, Géoconcept...) Cf. La directive européenne INSPIRE.
- Les accords de partenariats, IGN (type RGE, ortho et scan 25), BD Carthage, BD RHF, Corine Land Cover, Urban Atlas, plans cadastraux de la DGFiP).
- Valorisation du **pack EDUTER SIGEA** http://sigea.educagri.fr
- Les images satellitaires : UMIACS, USGS, GIS data dépôt.
- Représentation des phénomènes temporels avec une visualisation cinématique via des modules logiciels dédiés.
- Introduction des altitudes (variable Y), processus de construction d'un Modèle Numérique de Terrain (MNT) avec une vue en 3D. (type IDRISI, CARTALINX, SRTM http://srtm.csi.cgiar.org/SELECTION/listImages.asp).

# **Conduire un projet utilisant un SIG seul ou en groupe de deux ou trois :**

- Choisir une thématique, un projet, formuler la problématique de l'étude.
- Définir les couches thématiques nécessaires.
- Choisir un logiciel adapté.
- Récupérer les données géographiques, les données attributaires.
- Acquérir des données sur le terrain (scanner, utiliser un GPS, photographies géoréférencées).
- Recaler, géoréférencer les couches.
- Créer la base de données et l'exploiter (requêtes).
- Utiliser le logiciel SIG choisi (type gvSIG, Qgis).
- Produire les différentes cartes, légender le projet.
- Rédiger les conclusions de l'étude.
- Concevoir une présentation numérique de son travail (diaporama, film…).

# **EXEMPLE 3 : Thème « Conception Assistée par Ordinateur – Dessin Assisté par Ordinateur »**

## **Objectifs :**

Réaliser un projet de plan de jardin sur un logiciel dédié à partir d'un fond de plan numérisé, d'un relevé de terrain ou d'un fichier DAO associé à un cahier des charges précis.

**Notions de base de dessin** : l'échelle, les formats normalisés, les signes conventionnels, les légendes, les outils.

**L'outil informatique** : hardware, software, organisation des dossiers et fichiers sur un disque dur.

**Utilisation d'un logiciel spécialisé** (type JardiCad ou Autocad) :

Identifier et utiliser les principales fonctionnalités du logiciel, démonstration des potentialités du logiciel par l'enseignant, exercices de création du fond de plan en fonction de la source, travail sur les fonctions de dessin en autonomie dirigée, travail sur les fonctions bibliothèques, enrichissement de bibliothèques.

#### **Réalisation individuelle ou en petit groupe du projet en utilisant les bases étudiées** :

Produire un plan d'aménagement à partir du logiciel (respect des dimensions, de l'échelle, intégration de tous les éléments constitutifs d'un plan, utilisation correcte du mode Plan, utilisation des principales fonctions de dessin et de bibliothèque, utilisation pertinente des fonctions de dessin, utilisation correcte de la fonction bibliothèque, utilisation correcte de la fonction légende.

#### **Préparation du projet en vue de l'édition.**

**Edition d'un format papier** compatible aux moyens d'édition (Editer un format papier à l'échelle).

# **Analyse du projet : utilisation des techniques de l'algorithmique et de l'analyse informatique :**

Les variables : A quoi servent les variables ? Déclaration des variables. Types de variables. L'instruction d'affectation. Syntaxe et signification. Ordre des instructions. Expressions et opérateurs.

Lecture et écriture : De quoi parle-t-on ? Les instructions de lecture et d'écriture.

Les Tests : De quoi s'agit-il ? Structure d'un test. Qu'est-ce qu'une condition ? Conditions composées. Tests imbriqués. De l'aiguillage à la gare de tri. Variables Booléennes.

Logique : Faut-il mettre un ET ? Faut-il mettre un OU ? Au-delà de la logique : le style.

Les boucles : A quoi cela sert-il ? Boucler en comptant, ou compter en bouclant. Des boucles dans des boucles.

Les tableaux : Utilité des tableaux. Notation et utilisation algorithmique. Tableaux dynamiques.

Techniques avancées. Tri d'un tableau : le tri par insertion. Un exemple de flag : la recherche dans un tableau. Tri de tableau + flag = tri à bulles. La recherche dichotomique.

Tableaux multidimensionnels : Pourquoi plusieurs dimensions ? Tableaux à deux dimensions. Tableaux à n dimensions.

Les fonctions prédéfinies : Structure générale des fonctions. Les fonctions de texte. Les fonctions numériques classiques. Les fonctions de conversion.

Les fichiers : Organisation des fichiers. Structure des enregistrements. Types d'accès. Instructions (fichiers texte en accès séquentiel). Stratégies de traitement. Données structurées (simples, tableaux).

Procédures et fonctions : Fonctions personnalisées (De quoi s'agit- il ? Passage d'arguments). Sous-Procédures. Variables publiques et privées. Algorithmes fonctionnels.

Notions complémentaires : Programmation structurée. Interprétation et compilation. Une logique spéciale : la programmation orientée Objet.

Analyse et conception d'une base de données (Merise et POO) : Le modèle acteur-flux. Le modèle conceptuel de données. Le modèle logique de données. Le modèle physique de données. La retro conception. Les notions d'agrégation, d'identifiant relatif, d'héritage.

#### **La programmation du projet (utilisation du langage PHP par exemple).**

#### **Introduction à PHP, installer et configurer easyPHP :**

Qu'est-ce que PHP? 1.2 Que peut faire PHP pour vous? La genèse du PHP. Installation et configuration d'easyPHP. Caractéristiques (gestion des connexions, cookies, gestion des erreurs, gestion des chargements de fichier).

#### **Utiliser et connaître le Langage :**

Utiliser les balises. Afficher du texte (echo, print). Commenter le code. Utiliser les variables. Utiliser les fonctions. Utiliser les conditions (if, switch). Utiliser les boucles (while, for). Utiliser les tableaux (array). Présentation de MySQL, réfléchir une base de données. Manipuler les bases de données PhpMyAdmin : création, modification, exportation, SQL, vidage, suppression… Lire des données : connexion, choix, déconnexion de la BD, récupérer les données. Faire des requête SQL, afficher le résultat d'une requête (\$reponse, \$donnees) critère de sélection des données (where, ordre by, limit) compter le nombre d'entrée. Ecrire des données : ajouter, modifier, supprimer (insert, update, delete).

#### **Connaître et utiliser les fonctions :**

Utiliser Include. Jouer avec les variables : concaténation, variable variable, Utiliser les fonctions sur les chaines de caractère. PHP et les formulaires. La gestion des dates avec PHP (date, timestamp…). Les variables superglobales (\$\_get, \$\_post, \$\_server, \$\_env, \$\_files, \$\_session, \$\_cokies). Notion de session, de cookies.Utilisation de CHMOD. Protéger un dossier avec .htaccess, .htpasswd.

#### **Utiliser le débuggeur PHP.**

# **Développer en PHP l'application, à partir du projet.**

**Documents intéressants à fournir aux apprenants :** index des fonctions, index des concepts.

# **EXEMPLE 5 : Thème « programmation et pilotage de la robotique professionnelle et de la domotique »**

**Initiation à la robotique ou à la domotique** (définitions, concepts).

#### **Découverte d'un système robotique ou domotique et de sa programmation :**

- Identifier les différents composants d'un robot ou d'un système de domotique et comprendre leurs rôles respectifs.
- Analyser un problème à résoudre, utiliser les outils de l'algorithmie et de l'analyse informatique. Produire un cahier des charges.
- Décrire un système à événements simple à l'aide d'une machine à états finis.
- Programmer dans un langage de haut niveau un robot ou un système domotique pour lui faire exécuter une tâche complexe. (type C++, Basic, Java, python, UML, URBIscript).

#### **Tester et valider des procédures :**

• Procédures de test, jeux de valeurs test, tests d'intégration et de validation.

# **Rédiger un guide technique et/ou un guide utilisateur numérique** à l'aide d'un outil type DokielGuide.

Les activités proposées seront adaptées aux équipements et logiciels disponibles dans l'établissement et pourront être en relation avec les filières professionnelles des candidats.

# **Différents liens internet pouvant présenter un intérêt pour éclairer ce thème :**

http://nathalierun.net/PenseeLibre/CartesFreemind/CartesDiverses/ISN/ISN.html

https://wiki.inria.fr/sciencinfolycee/Robotique\_%28s%C3%A9lection\_th%C3%A9matique%29

http://www.futura-sciences.com/fr/definition/t/robotique-3/d/domotique\_3847/

http://www.legrand.fr/professionnels/la-domotique\_2455.html

http://www.clg-gaspard-des-montagnes.ac-clermont.fr/matieres/PageTECHNO(site\_GDM)/niveau\_4/Ressources\_DOMOTIQUE.html http://www.domotic.fr/

http://www.tablette-tactile.net/dossier/tablettes-tactiles-et-domotique-votre-maison-a-portee-de-doigt-12728/

http://www.a4.fr/images/Telechargements/Catalogue/Catalogue\_A4\_Technologie\_2010-003\_CONFORT\_ET\_DOMOTIQUE.pdf

http://www-igm.univ-mlv.fr/~dr/XPOSE2002/robotique/chapitres/Composition.htm

http://bertrand.granado.free.fr/Ifitep/coursifitepimp.pdf

http://www2b.toulouse.iufm.fr/electron/cours/vhdl/vhdl\_coh.PDF

http://laurent-audibert.developpez.com/Cours-UML/html/index.html

http://www.humanoides.fr/2012/10/13/urbi-sous-licence-libre-bsd/

http://domeu.blogspot.fr/2010/10/urbi-langage-de-programmation-open.html

# **EXEMPLE 6 : Thème « Programmation de jeux de simulation économique sérieux »**

**Découvrir le concept de « jeu sérieux »** de type simulateur (reproduction artificielle d'un fonctionnement réel : différents types de simulateur) :

Présentation de différents jeux sérieux types cyber budget, Ma cyber auto-entreprise, Renault academy : conduire un entretien de vente, ENGELE, the Beer Game, Being the big boss, WATTOU, Event Manager, Kompagny, les Harmonyculteurs, Ayiti : the cost of life, powerty is not a game, 3rd world farmer, ecoville, Clim'city, forestia, artisans du changement.

**Concevoir un scénario de jeux sérieux** à un ou plusieurs joueurs jusqu'au story board détaillé, utiliser des logiciels de type Celtx, Storyboard pro.

**Développer le jeu en utilisant un langage de programmation approprié** (langage classique Visual basic, C++, JAVA ou langage dédié type Scratch, Alice, Compalgo ou Tangara).

**Mettre au point un jeu de données test**, tester le jeu développé.

**Rédiger un guide utilisateur numérique** à l'aide d'un outil type DokielGuide.

#### **Différents liens internet pouvant présenter un intérêt pour éclairer ce thème :**

http://eduscol.education.fr/numerique/dossier/apprendre/jeuxserieux#politique-jeux-video http://www.cndp.fr/crdp-besancon/index.php?id=jeux-serieux http://ecogest.ac-grenoble.fr/index.php?tg=articles&idx=Print&topics=366&article=1636 http://www.pearltrees.com/#/N-s=1\_4368415&N-fa=4368415&N-u=1\_533220&N-p=63414275&N-play=0&N-f=1\_4368415 http://www.pearltrees.com/#/N-fa=4836101&N-s=1\_4836178&N-u=1\_602338&N-p=40612776&N-play=0&N-f=1\_4836178 http://cursus.edu/institutions-formations-ressources/formation/16184/jeux-serieux-gratuits/ http://eduscol.education.fr/numerique/dossier/apprendre/jeuxserieux/@@document\_whole2 http://www.netvibes.com/museogames#Les\_Serious\_Games http://tel.archives-ouvertes.fr/docs/00/55/42/87/PDF/these.pdf http://cursus.edu/institutions-formations-ressources/formation/17966/repertoire-jeux-gestion-devenez-patron-une/

# **EXEMPLE 7 : Thème « EcoTIC »**

**Notions de développement durable**, d'éco-responsabilité.

**Découvrir le concept d'Ecotic** (green IT) : pourquoi l'ECOTIC est nécessaire ?

**Définir un contexte, des enjeux et une stratégie**. Les quinze recommandations du MEIE, les 3 axes AFNOR pour l'ECOTIC, les leviers d'action possibles, les bonnes pratiques.

**Conduire un projet**, concevoir un scénario de gestion durable des TIC dans un cas concret en utilisant un outil informatique de scénarisation de type Celtx, Storyboard pro. Mettre en place un plan d'actions et les fiches actions correspondantes.

**Mettre en place des indicateurs** visant à évaluer ce scénario.

#### **Mobiliser des financements et des partenaires.**

**Rédiger une charte EcoTIC** liée à ce projet à l'aide d'un outil type DokielGuide.

#### **Différents liens Internet pouvant présenter un intérêt pour éclairer ce thème :**

- Le monde informatique Green-IT : http://www.lemondeinformatique.fr/green-it-50.html
- Technologies vertes : constats et recommandations dans 3 études récentes (Syntec, Gartner, IDC)

http://eduscol.education.fr/numerique/actualites/veille-education-numerique/archives/juin-2009/technologies-• Du Green IT aux SI écoresponsables :

Cf.http://cache.media.eduscol.education.fr/file/Terminale\_Systeme\_d\_info\_de\_gestion/28/0/organisation\_informatisee\_244280.pdf .

www.cigref.fr/du-green-it-aux-si-eco-responsables</u> [vidéo de 4 minutes qui peut être exploitée avec les élèves à l'aide d'une grille d'exploitation mettant en évidence les points importants de ce témoignage : l'importance de l'interaction entre la DSI et les autres directions -notamment l'action vers la direction des achats- dans un souci de cohérence, le développement d'indicateurs de reporting comme le demande la loi Grenelle 2, les actions sur tout le cycle de vie des équipements ; voir aussi le rapport : www.cigref.fr/cigref\_publications/RapportsContainer/Parus2010/Du Green\_IT\_aux\_SI\_ecoresponsables\_2010\_CIGREF.pdf.

L'outil du Cigref pour l'auto-évaluation de l'éco-responsabilité du SI par Sophie Bouteiller - Chargée de mission : www.cio-online.com/videos/lire-forum-green-it-intervention-cigref-webcasts-677.html [Vidéo de 13 minutes qui permet de voir les indicateurs choisis ; le rapport correspondant est disponible à l'adresse<br>ww.cigref.fr/cigref publications/RapportsContainer/Parus2009/Systemes d information eco-responsables CIGREF 2009.pdf ww.cigref.fr/cigref\_publications/RapportsContainer/Parus2009/Systemes\_d\_information\_eco-responsables

• Breuil H., Burette D., Flüry-Hérard B., Cueugniet J. & Vignolles D., Rapport TIC et développement durable, CGEDD (Conseil Général de l'Environnement et du Développement Durable) & CGTI (Conseil Général des Technologies de l'Information), 2008 : www.dgcis.redressement-productif.gouv.fr/secteurs-professionnels/economie-numerique/tic-et-environnement

Les Cahiers de l'ARCEP (Autorité de régulation des communications électroniques et des postes) consacré au thème "TIC et développement durable" : www.arcep.fr/uploads/tx\_gspublication/Cahiers\_ARCEP\_04\_light.pdf [De multiples témoignages d'acteurs de secteurs variés]

• Guide de l'ADEME (agence de l'environnement het de la maîtrise de l'énergie)

Nouvelles technologies, nouveaux usages : TIC, quels impacts ? : http://emergencesnumeriques.regionpaca.fr/fileadmin/ERIC\_Groupe\_de\_travail/resources\_\_\_outils\_\_\_dd/guide\_ademe\_tic\_impacts.pdf [Document très pédagogique qui peut être étudié par les élèves]

• Guide pour un système d'information éco-responsable de WWF : www.wwf.fr/s-informer/actualites/lancement-duguide-pour-un-systeme-d-information-eco-responsable [Présente des chiffres sur les impacts environnementaux et des mesures à appliquer par l'utilisateur final et la DSI]

• EcoInfo, Gossart C., Balin P., Bohas A., Charbuiliet, C. Drezet E., Dubois J., Parry M., Impacts écologiques des Technologies de l'Information et de la Communication : Les faces cachées de l'immatérialité, Paris, EDP SCIE NCES (2012) [surtout les chapitres 3 et 4]

#### **EXEMPLE 8 : Thème « Analyse et conception de bases de données à l'aide d'un SGBDR »**

## **Notions de bases de données :**

Généralités sur les bases de données : Qu'est-ce qu'une donnée ? Qu'est ce qu'un objet ? Définition d'une base de données. Exemples de bases de données professionnelles.

Systèmes de gestion de bases de données (S.G.B.D) : Définition. Systèmes de Gestion de Base de Données Relationnelles (S.G.B.D.R).Structure d'une base de données, la table, la Clé. Relations. Modélisation physique de la base de données.

# **Notions d'analyse :**

Intérêts. Organisation et cohérence des informations. Traitements des données. Utilisations.

#### **Conception des bases de données (modèle E-A) :**

Introduction. Pourquoi une modélisation préalable ?

Merise ou les notions de base concernant le modèle entité-association, le schéma relationnel et la traduction de l'un vers l'autre :

 - Modèle conceptuel de données-MCD : Dictionnaire des données, Schéma entité-association. Cas particuliers (associations réflexives, ternaire, multiples…). Règles de normalisation. Méthodologie.

 - Modèle logique de données relationnel–MLDR : Les systèmes logiques. Schéma relationnel. Traduction du MCD en MLDR.

- Introduction au Modèle physique de données-MPD.

#### **Introduction au langage SQL :**

Concept (créer une nouvelle table, remplir une table avec des lignes, interroger une table, jointures entre les tables, opérations ensemblistes, fonctions d'agrégat, mise à jour, suppressions).

Fonctionnalités avancées (vues, clé primaire, clés étrangères, héritage).

Syntaxe SQL (identifieurs et mots clés, constantes, valeur NULL, opérateurs, commentaires…).

#### **Etude d'un logiciel de type SGBDR :**

Définitions, Démarrage (créer une nouvelle base de données, ouvrir une base de données existante). Copie, Suppression et Modification du nom d'une base de données.

- Les tables : Définition. Création d'une nouvelle table (mode assistant, création en saisissant des données, création manuelle d'une table).Types de champs et propriétés des champs (propriété taille, propriété format, propriété masque de saisie, propriété légende, propriété valeur par défaut, propriété Valide Si, propriété message si erreur, propriété Nul interdit, propriété Chaînes vides autorisées, propriété Indexée). Liste de choix. Importation, exportation et attache d'une table (importer une table, exporter une table, attacher une table). Les relations entre tables (type de relation, l'intégrité référentielle, mise à jour et la suppression en cascade les champs correspondants, type de jointure, jointure interne, jointure externe gauche, jointure externe droite, définir type de jointure).
- Les requêtes : Définition. Modes d'affichage des requêtes (mode Création, mode feuille de données ou exécution, mode SQL). Création de requêtes. L'assistant requête simple. Création manuelle d'une requête (critères de sélection, l'expression, les opérateurs, les caractères génériques dans la recherche, champs calculés, mise en forme d'un champ calculé, calculs globaux, regroupements). Les requêtes paramétrées. Les Requêtes actions (requête création de table, ajout d'enregistrements dans une table, requête suppression, requête mise à Jour d'une table, requête analyse croisée).
- Les formulaires : Définition. La fenêtre formulaire (mode création, mode Formulaire, mode Feuille de données). Création d'un nouveau formulaire. Assistant formulaire. Formulaire instantané (formulaire à Colonne Simple, formulaire Tabulaire, formulaire Feuille de Données). L'assistant graphique. L'assistant Tableau croisé dynamique. Création manuelle et personnalisation d'un formulaire (les sections d'un formulaire, en-tête de formulaire, pied de formulaire, en-tête de page, pied de page, section détail, boîte à outils, fenêtre propriétés, liste des champs). Les contrôles. Formulaires et sous formulaires.
- Les états : Définition. Création d'un état. Etat instantané. Assistant état. L'assistant graphique. L'assistant étiquette. Création manuelle d'un état. Ouverture et modes d'affichage d'un état (ouvrir un état, mode Création, mode Aperçu Avant Impression, mode Aperçu Avant Format). Calculs, regroupements et tris dans un état.
- Les macros : Définition *(série d'actions, groupe de macros, actions conditionnelles)*. Création d'une macro.

Les actions prédéfinies par le logiciel. Exécution d'une macro (associer une macro à un bouton de commande, associer une macro à un événement, exécuter automatiquement une macro).

Pages d'accès aux données : Définition. Création d'une page d'accès aux données. Ouverture d'une page d'accès aux données (utiliser des pages d'accès aux données dans le logiciel, utiliser des pages d'accès aux données dans le navigateur).

#### **Protection d'une base de données :**

Protection simple par mot de passe. Sécurité au niveau utilisateur. Protection d'une application.

#### **Développement du projet : « analyser et programmer votre application" :**

Définir les objectifs de l'application, analyser, mettre en place le MCD et le MLDR, créer et manipuler des tables, des requêtes, des formulaires, des états…

**Mettre eau point un jeu de données test**, tester l'application développée.

**Rédiger un guide utilisateur numérique** à l'aide d'un outil type DokielGuide.